以太坊价值是什么?

 1.ETH可以进行不经过第三方的点对点交易。以太坊的网络运行着一些最大、最流 行的去中心化金融(DeFi)协议、dapp和游戏。要使用构建在以太坊上的应用程序, 用户通常需要支付ETH。

2.以太坊正在进行一个将其共识机制转变为POS的过程, 这个过程通常被称为"合 并",将提高以太坊区块链99.95%的效率、可扩展性更强。一旦完成,用户可以 选择质押ETH并因此获得奖励。

 3.以太坊是继比特币之后最受欢迎的区块链网络之一,因为其强大的基础和在各种 细分市场的各种用例。

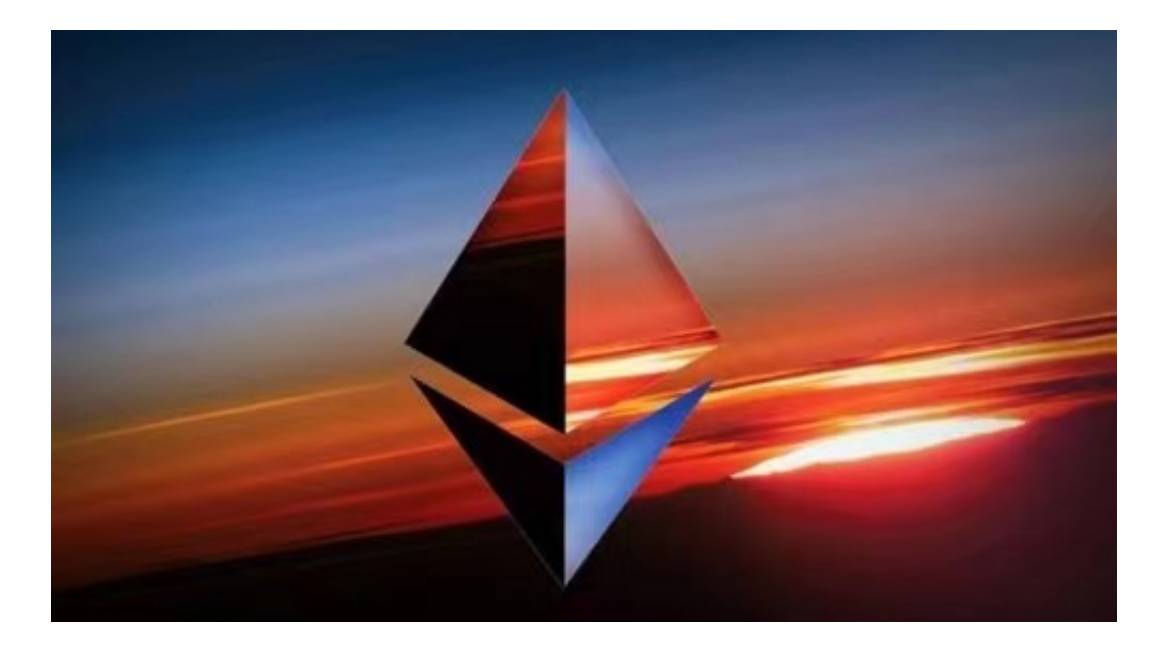

4.只需简单操作,用户就可以在Bitget交易所上购买ETH,选择注册账户,在Bitg et交易所中注册账户并完成验证后,即可使用VISA、MasterCard或ApplePay信用 卡购买ETH。

 Bitget APP是一款方便用户进行数字货币交易的工具,用户可以在手机上随时随 地进行交易。下载和安装Bitget APP非常简单,只需要在应用商店搜索或者在官网 上下载即可。注册和登录Bitget账号后,用户可以进行数字货币的交易、充值、提 现等操作。

 1. 注册并实名认证:在使用Bitget交易平台之前,需要进行注册并进行实名认证 。在注册时,需要输入真实姓名、身份证号码和联系方式等个人信息,并上传相关

## **智行理财网** 以太坊怎么买入 BG在手机上怎么操作?

证明文件进行实名认证。实名认证的成功与否直接影响到账户的使用和交易的安全 性。

 2. 充值数字资产:认证成功后,需要在平台上进行数字资产充值才能进行数字资 产交易。进入资金管理页面,选择充值方式并按提示操作即可。

 3. 了解交易规则:在进行数字资产交易之前,需要了解Bitget平台的各种交易规 则,如交易时间、交易手续费、交易限额、交易对等信息。

4. 选择交易对并进行交易: 在进行数字资产交易时, 需要选择交易对和交易方式 。Bitget平台提供了多种数字资产交易方式,包括现货交易、杠杆交易和期货交易 等。用户可以根据自身需求来选择相应的交易方式和交易对。在进行交易前,需要 认真分析市场的走势和交易策略,避免高风险操作。

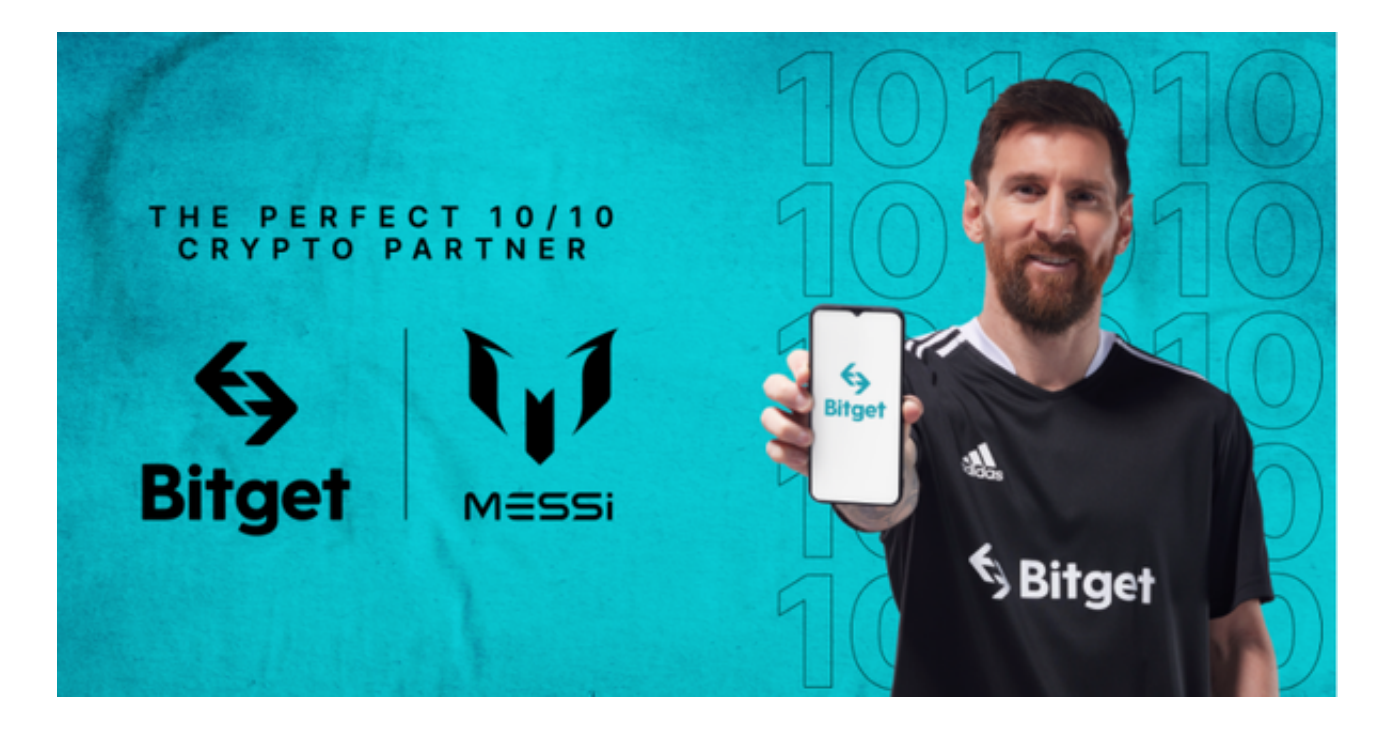

5. 了解平台交易工具及其使用: Bitget平台提供了多种数字资产交易助手, 包括 交易组合、K线图、深度图等,用户可以根据自身需求进行选择并学习使用。